## Package 'fitbitViz'

June 30, 2021

Type Package

Title 'Fitbit' Visualizations

Version 1.0.2

Date 2021-06-30

Maintainer Lampros Mouselimis <mouselimislampros@gmail.com>

URL <https://github.com/mlampros/fitbitViz>

Description Connection to the 'Fit-

bit' Web API <<https://dev.fitbit.com/build/reference/web-api/>> by including 'ggplot2' Visualizations, 'Leaflet' and 3-dimensional 'Rayshader' Maps. The 3 dimensional 'Rayshader' Map requires the installation of the 'CopernicusDEM' R package which includes the 30- and 90-meter elevation data.

License GPL-3

Encoding UTF-8

SystemRequirements update: apt-get -y update (deb)

Depends  $R(>= 3.5)$ 

Imports glue, httr, jsonlite, ggplot2, lubridate, patchwork, data.table, stats, viridis, scales, ggthemes, varian, paletteer, XML, hms, leaflet, sf, rstudioapi, grDevices, leafgl, raster, exactextractr, sp, magrittr, rayshader, OpenImageR, geodist, utils

Suggests CopernicusDEM, testthat (>= 3.0.0), knitr, rmarkdown, DT, rgl, magick

RoxygenNote 7.1.1

VignetteBuilder knitr

Config/testthat/edition 3

NeedsCompilation no

Author Lampros Mouselimis [aut, cre] (<<https://orcid.org/0000-0002-8024-1546>>)

Repository CRAN

Date/Publication 2021-06-30 08:40:02 UTC

### <span id="page-1-0"></span>R topics documented:

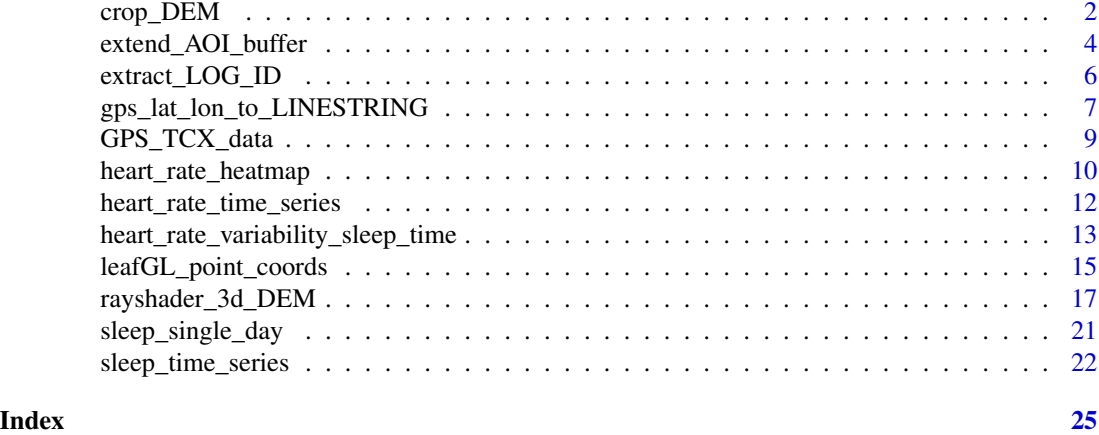

crop\_DEM *Function to crop the AOI from the downloaded DEM .tif file*

#### Description

Function to crop the AOI from the downloaded DEM .tif file

### Usage

```
crop_DEM(
  tif_or_vrt_dem_file,
  sf_buffer_obj,
  CRS = 4326,digits = 6,
  verbose = FALSE
\mathcal{L}
```
#### Arguments

tif\_or\_vrt\_dem\_file

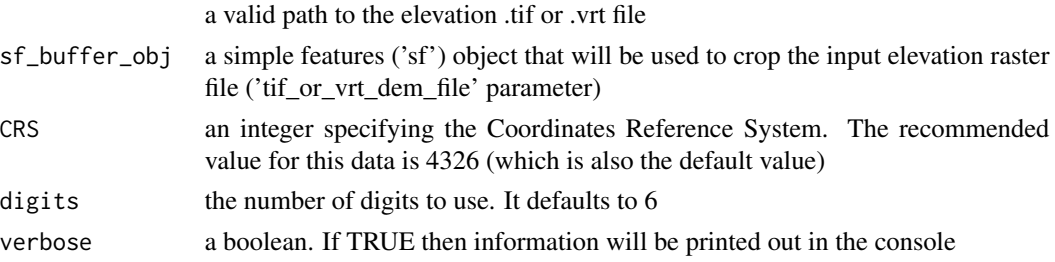

#### Value

an object of class raster

#### crop\_DEM 3

#### Examples

```
## Not run:
require(fitbitViz)
#............................
# first extract the log-id(s)
#............................
USER ID = '99xxxx'token = 'my_long_web_api_token'
log_id = extract_LOG_ID(user_id = USER_ID,
                        token = token,
                        after_Date = '2021-03-13',
                        limit = 10,sort = 'asc',verbose = TRUE)
str(log_id)
#...................................
# then return the gps-ctx data.table
#...................................
res\_tcx = GPS\_TCX\_data(log\_id = log_id,user_id = USER_ID,
                       token = token,
                       time_zone = 'Europe/Athens',
                       verbose = TRUE)
str(res_tcx)
#....................................................
# then compute the sf-object buffer and raster-extend
#....................................................
sf_rst_ext = extend_AOI_buffer(dat_gps_tcx = res_tcx,
                               buffer_in_meters = 1000,
                               CRS = 4326,
                               verbose = TRUE)
sf_rst_ext
#...............................................................
# Download the Copernicus DEM 30m elevation data because it has
# a better resolution, it takes a bit longer to download because
# the .tif file size is bigger
#...............................................................
dem\_dir = tempdir()# dem_dir
dem30 = CopernicusDEM::aoi_geom_save_tif_matches(sf_or_file = sf_rst_ext$sfc_obj,
```

```
dir_save_tifs = dem_dir,
                                                 resolution = 30,
                                                 crs_value = 4326,threads = parallel::detectCores(),
                                                 verbose = TRUE)
TIF = list.files(dem_dir, pattern = '.tif', full.names = T)
# TIF
if (length(TIF) > 1) {
  #....................................................
  # create a .VRT file if I have more than 1 .tif files
  #....................................................
  file_out = file.path(dem_dir, 'VRT_mosaic_FILE.vrt')
  vrt_dem30 = create_VRT_from_dir(dir_tifs = dem_dir,
                                  output_path_VRT = file_out,
                                  verbose = TRUE)
}
if (length(TIF) == 1) {
  #..................................................
  # if I have a single .tif file keep the first index
  #..................................................
  file_out = TIF[1]
}
raysh_rst = crop_DEM(tif_or_vrt_dem_file = file_out,
                     sf_buffer_obj = sf_rst_ext$sfc_obj,
                     CRS = 4326,
                     digits = 6,
                     verbose = TRUE)
sp::plot(raysh_rst)
## End(Not run)
```
extend\_AOI\_buffer *Extract the sf-object and raster extent based on a buffer (in meters)*

#### Description

Extract the sf-object and raster extent based on a buffer (in meters)

#### extend\_AOI\_buffer 5

#### Usage

```
extend_AOI_buffer(
  dat_gps_tcx,
  buffer_in_meters = 1000,
 CRS = 4326,verbose = FALSE
)
```
#### Arguments

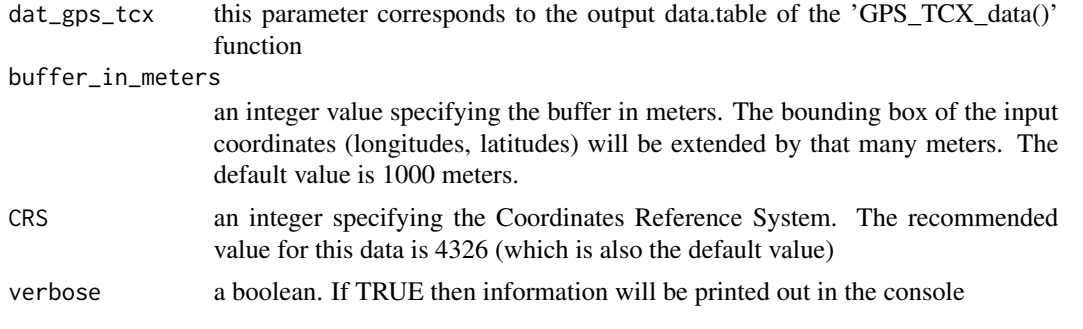

#### Details

To create the buffer in meters using the 'sf' package I had to transform to another projection - by default I've used 7801 - as suggested in the following stackoverflow thread, https://stackoverflow.com/a/54754935/8302386

#### Value

an object of class list

#### Examples

```
## Not run:
require(fitbitViz)
#............................
# first extract the log-id(s)
#............................
USER_ID = '99xxxx'
token = 'my_long_web_api_token'
log_id = extract_LOG_ID(user_id = USER_ID,
                        token = token,
                        after_Date = '2021-03-13',
                        limit = 10,sort = 'asc',verbose = TRUE)
str(log_id)
```

```
#...................................
# then return the gps-ctx data.table
#...................................
res\_tcx = GPS\_TCX\_data(log\_id = log\_id,user_id = USER_ID,
                       token = token,
                       time_zone = 'Europe/Athens',
                       verbose = TRUE)
str(res_tcx)
#....................................................
# then compute the sf-object buffer and raster-extend
#....................................................
sf_rst_ext = extend_AOI_buffer(dat_gps_tcx = res_tcx,
                               buffer_in_meters = 1000,
                               CRS = 4326,verbose = TRUE)
sf_rst_ext
## End(Not run)
```
extract\_LOG\_ID *Extract the log-id (it's possible that I receive more than one id)*

#### Description

Extract the log-id (it's possible that I receive more than one id)

#### Usage

```
extract_LOG_ID(
  user_id,
  token,
  after_Date = "2021-03-13",
  limit = 10,sort = "asc",verbose = FALSE
)
```
#### Arguments

user\_id a character string specifying the encoded ID of the user. For instance '99xxxx' of the following URL 'https://www.fitbit.com/user/99xxxx' of the user's account corresponds to the 'user\_id'

<span id="page-6-0"></span>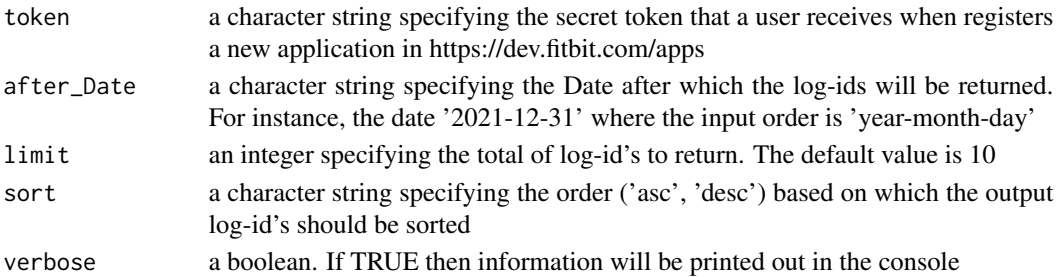

an integer specifying the log ID

#### Examples

```
## Not run:
```
require(fitbitViz)

```
USER_ID = '99xxxx'
token = 'my_long_web_api_token'
```

```
log_id = extract_LOG_ID(user_id = USER_ID,
                        token = token,
                        after_Date = '2021-03-13',
                        limit = 10,
                        sort = 'asc',verbose = TRUE)
```

```
log_id
```
## End(Not run)

gps\_lat\_lon\_to\_LINESTRING

*Convert the GPS, TCX data to a LINESTRING*

#### Description

Convert the GPS, TCX data to a LINESTRING

#### Usage

```
gps_lat_lon_to_LINESTRING(
  dat_gps_tcx,
  CRS = 4326,
  verbose = FALSE,
  time_split_asc_desc = NULL
\mathcal{E}
```
#### Arguments

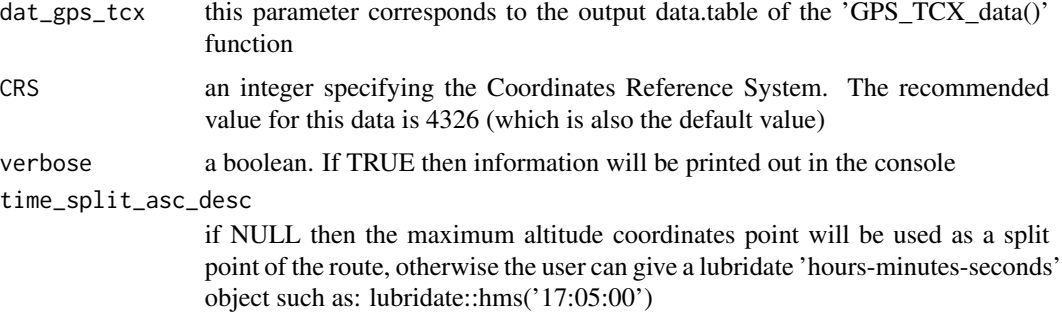

#### Details

Separate the Ascending and Descending coordinate points into 2 groups and give a different color to the Ascending and Descending routes

#### Value

an object of class list

#### Examples

## Not run:

require(fitbitViz)

```
#............................
# first extract the log-id(s)
#............................
```
USER\_ID = '99xxxx' token = 'my\_long\_web\_api\_token'

```
log_id = extract_LOG_ID(user_id = USER_ID,
                        token = token,
                        after_Date = '2021-03-13',
                        limit = 10,
                        sort = 'asc',
                        verbose = TRUE)
str(log_id)
#...................................
```

```
# then return the gps-ctx data.table
#...................................
```
 $res\_tcx = GPS\_TCX\_data(log\_id = log\_id,$ user\_id = USER\_ID, token = token, time\_zone = 'Europe/Athens',

```
verbose = TRUE)
str(res_tcx)
#..................................................................
# By using using the maximum altitude as a split point of the route
#..................................................................
linestring_dat_init = gps_lat_lon_to_LINESTRING(dat_gps_tcx = res_tcx,
                                                CRS = 4326,time_split_asc_desc = NULL,
                                                verbose = TRUE)
#.................................................................
# By using a customized split of the route (ascending, descending)
#.................................................................
linestring_dat_lubr = gps_lat_lon_to_LINESTRING(dat_gps_tcx = res_tcx,
                                                CRS = 4326,time_split_asc_desc = lubridate::hms('17:05:00'),
                                                verbose = TRUE)
## End(Not run)
```
GPS\_TCX\_data *The GPS-TCX data as a formated data.table*

#### Description

The GPS-TCX data as a formated data.table

#### Usage

```
GPS_TCX_data(
  log_id,
  user_id,
  token,
  time_zone = "Europe/Athens",
  verbose = FALSE
\lambda
```
#### **Arguments**

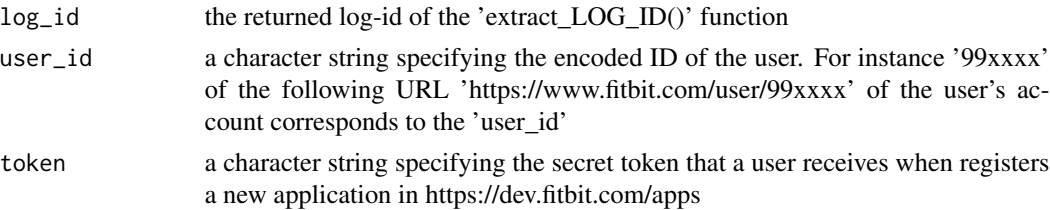

<span id="page-9-0"></span>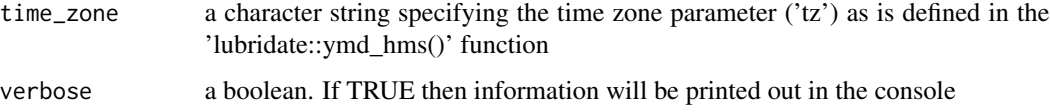

either NULL or an object of class data.table

#### Examples

```
## Not run:
require(fitbitViz)
#............................
# first extract the log-id(s)
#............................
USER\_ID = '99xxxx'token = 'my_long_web_api_token'
log_id = extract_LOG_ID(user_id = USER_ID,
                        token = token,
                        after_Date = '2021-03-13',
                        limit = 10,
                        sort = 'asc',verbose = TRUE)
str(log_id)
#...................................
# then return the gps-ctx data.table
#...................................
res\_tcx = GPS\_TCX\_data(log\_id = log\_id,user_id = USER_ID,
                       token = token,
                       time_zone = 'Europe/Athens',
                       verbose = TRUE)
str(res_tcx)
## End(Not run)
```
heart\_rate\_heatmap *Heart Rate Intraday Heatmap (by extracting the 'min.', 'median' and 'max.' values of the day)*

#### Description

Heart Rate Intraday Heatmap (by extracting the 'min.', 'median' and 'max.' values of the day)

#### Usage

```
heart_rate_heatmap(heart_rate_intraday_data, angle_x_axis = 0)
```
#### Arguments

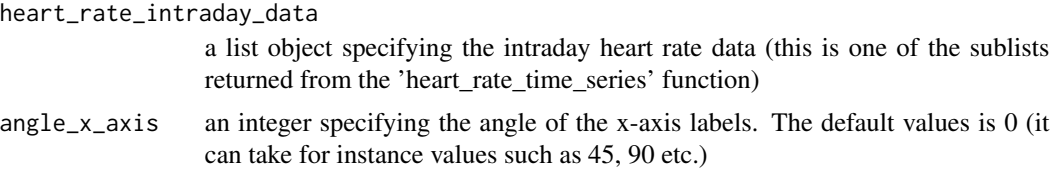

#### Value

a plot object of class ggplot2

#### Examples

## Not run:

```
require(fitbitViz)
#...........................................
# first compute the heart rate intraday data
#...........................................
USER_ID = '99xxxx'
token = 'my_long_web_api_token'
heart_dat = heart_rate_time_series(user_id = USER_ID,
                                   token = token,
                                   date_start = '2021-03-09',
                                   date_end = '2021-03-16',
                                   time_start = '00:00',
                                   time\_end = '23:59',detail_level = '1min',
                                   ggplot_intraday = TRUE,
                                   verbose = TRUE,
                                   show_nchar_case_error = 135)
#..........................................
# use the heart-rate-intraday data as input
# to the 'heart_rate_heatmap' function
#..........................................
hrt_heat = heart_rate_heatmap(heart_rate_intraday_data = heart_dat$heart_rate_intraday,
```

```
angle_x_axis = 0)
```
<span id="page-11-0"></span>hrt\_heat

## End(Not run)

heart\_rate\_time\_series

*heart rate activity time series*

#### Description

heart rate activity time series

#### Usage

```
heart_rate_time_series(
 user_id,
  token,
 date_start,
  date_end,
  time_start = "00:00",
  time_end = "23:59",detail_level = "1min",
  ggplot_intraday = FALSE,
  ggplot_ncol = NULL,
  ggplot_nrow = NULL,
 verbose = FALSE,
  show_nchar_case_error = 135
)
```
#### Arguments

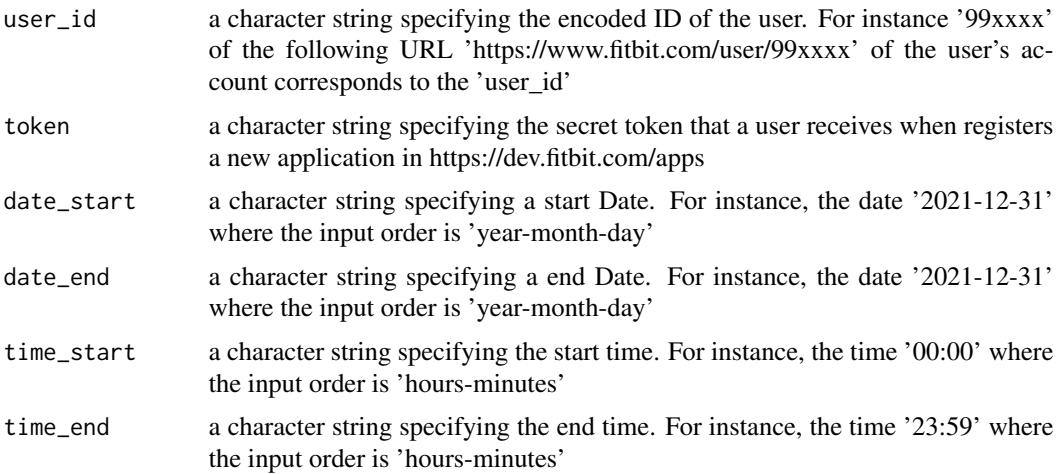

<span id="page-12-0"></span>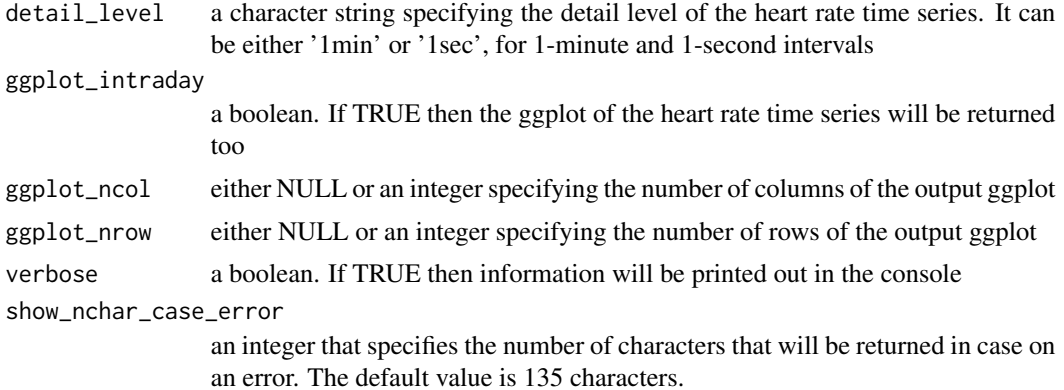

an object of class list

#### Examples

```
## Not run:
require(fitbitViz)
USER_ID = '99xxxx'
token = 'my_long_web_api_token'
heart_dat = heart_rate_time_series(user_id = USER_ID,
                                   token = token,
                                   date_start = '2021-03-09',
                                   date_end = '2021-03-16',
                                   time_start = '00:00',
                                   time_end = '23:59',
                                   detail_level = '1min',
                                   ggplot_intraday = TRUE,
                                   verbose = TRUE,
                                   show_nchar_case_error = 135)
heart_dat$plt
heart_dat$heart_rate
heart_dat$heart_rate_intraday
```
## End(Not run)

heart\_rate\_variability\_sleep\_time *Heart Rate Variability during Sleep Time (the root mean square of successive differences)*

#### Description

Heart Rate Variability during Sleep Time (the root mean square of successive differences)

#### Usage

```
heart_rate_variability_sleep_time(
  heart_rate_data,
  sleep_begin = "00H 40M 0S",
  sleep_end = "08H 00M 0S",
  ggplot_hr_var = TRUE,
  angle_x_axis = 45
\lambda
```
#### Arguments

heart\_rate\_data

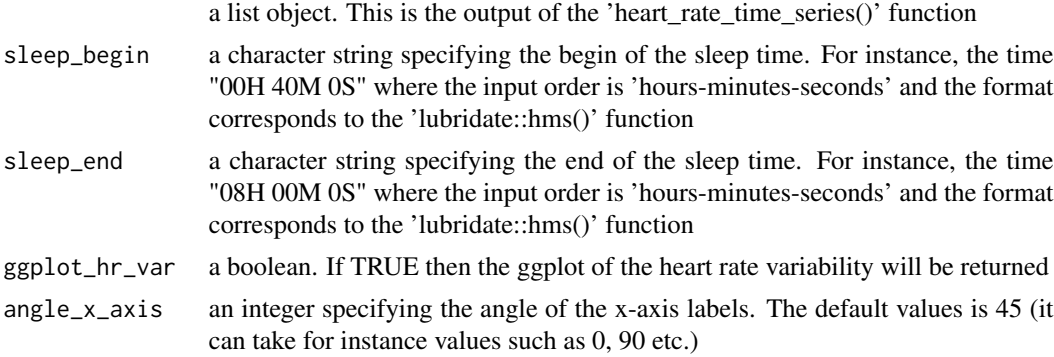

#### Details

I use the '1min' rather than the '1sec' interval because it is consistent (it shows the 1-minute differences), whereas in case of '1sec' the difference between observations varies between 1 second and less than 60 seconds

This function calculates the root mean square of successive differences (RMSSD) and a higher heart rate variability is linked with better health

Based on the Fitbit application information weblink and the Wikipedia article (https://en.wikipedia.org/wiki/Heart\_rate\_varia the heart rate variability is computed normally in ms (milliseconds)

#### Value

an object of class list

#### Examples

## Not run:

require(fitbitViz)

```
#...........................................
# first compute the heart rate intraday data
#...........................................
USER_ID = '99xxxx'
token = 'my_long_web_api_token'
heart_dat = heart_rate_time_series(user_id = USER_ID,
                                   token = token,
                                   date_start = '2021-03-09',
                                   date_end = '2021-03-16',
                                   time_start = '00:00',
                                   time_end = '23:59',
                                   detail_level = '1min',
                                   ggplot_intraday = TRUE,
                                   verbose = TRUE,
                                   show_nchar_case_error = 135)
#.......................
# heart rate variability
#.......................
hrt_rt_var = heart_rate_variability_sleep_time(heart_rate_data = heart_dat,
                                                sleep_begin = "00H 40M 0S",
                                                sleep_end = "08H 00M 0S",
                                                ggplot_hr_var = TRUE,
                                                angle_x_axis = 25)hrt_rt_var
## End(Not run)
```
leafGL\_point\_coords *Create a Leafet map (including information pop-ups)*

#### Description

Create a Leafet map (including information pop-ups)

#### Usage

```
leafGL_point_coords(
  dat_gps_tcx,
  color_points_column = "AltitudeMeters",
 provider = leaflet::providers$Esri.WorldImagery,
 option_viewer = rstudioapi::viewer,
 CRS = 4326
)
```
#### Arguments

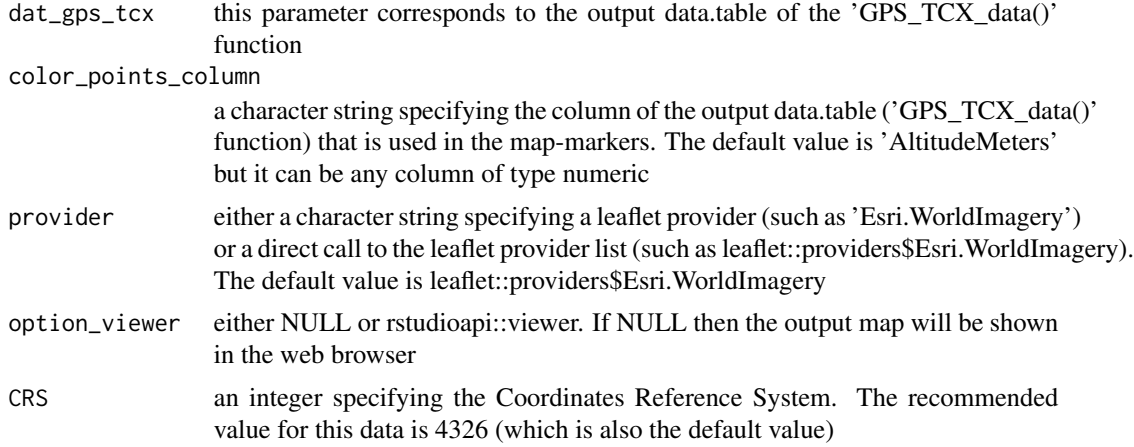

#### Value

a leaflet map of class 'leaflet'

#### Examples

## Not run:

```
require(fitbitViz)
#............................
# first extract the log-id(s)
#............................
USER_ID = '99xxxx'
token = 'my_long_web_api_token'
log_id = extract_LOG_ID(user_id = USER_ID,
                        token = token,
                        after_Date = '2021-03-13',
                        limit = 10,
                        sort = 'asc',
                        verbose = TRUE)
str(log_id)
#...................................
# then return the gps-ctx data.table
#...................................
res\_tcx = GPS\_TCX\_data(log\_id = log\_id,user_id = USER_ID,
                       token = token,
                       time_zone = 'Europe/Athens',
                       verbose = TRUE)
```

```
str(res_tcx)
#........................
# then visualize the data
#........................
res_lft = leafGL_point_coords(dat_gps_tcx = res_tcx,
                              color_points_column = 'AltitudeMeters',
                              provider = leaflet::providers$Esri.WorldImagery,
                              option_viewer = rstudioapi::viewer,
                              CRS = 4326)
res_lft
## End(Not run)
```
rayshader\_3d\_DEM *Rayshader 3-dimensional using the Copernicus DEM elevation data*

#### Description

Rayshader 3-dimensional using the Copernicus DEM elevation data

#### Usage

```
rayshader_3d_DEM(
 rst_buf,
 rst_ext,
 rst_bbx,
  linestring_ASC_DESC = NULL,
 elevation_sample_points = NULL,
 zoom = 0.5,
 windowsize = c(1600, 1000),add_shadow_rescale_original = FALSE,
  verbose = FALSE
```
)

#### Arguments

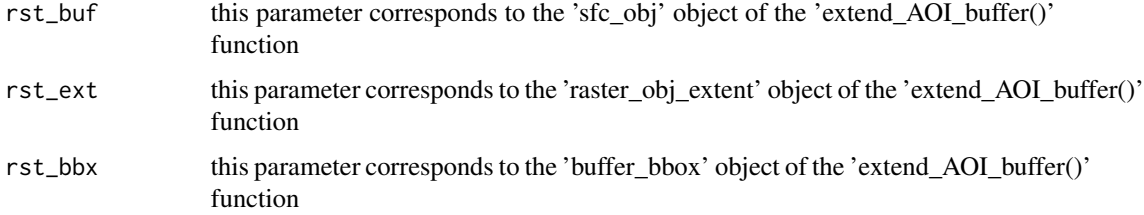

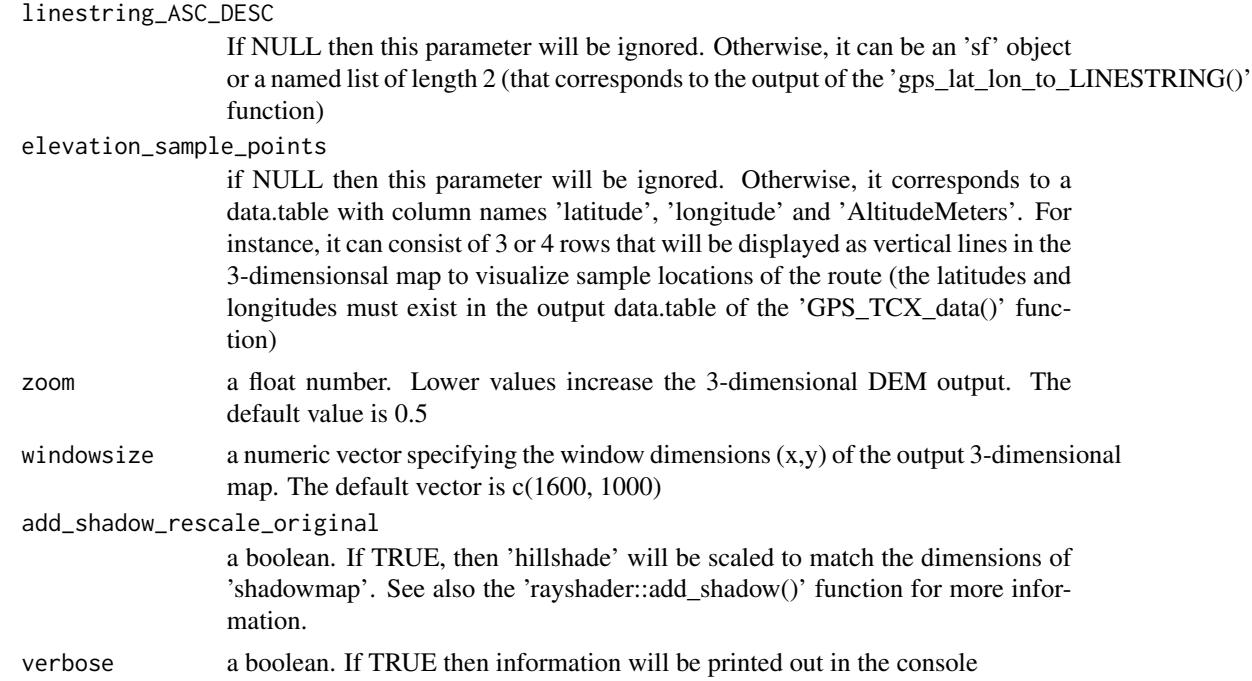

it doesn't return an object but it displays a 3-dimensional 'rayshader' object

#### References

https://www.tylermw.com/a-step-by-step-guide-to-making-3d-maps-with-satellite-imagery-in-r/

#### Examples

## Not run:

```
require(fitbitViz)
#............................
# first extract the log-id(s)
#............................
USER_ID = '99xxxx'
token = 'my_long_web_api_token'
log_id = extract_LOG_ID(user_id = USER_ID,
                       token = token,
                        after_Date = '2021-03-13',
                        limit = 10,sort = 'asc',
                        verbose = TRUE)
str(log_id)
```

```
#...................................
# then return the gps-ctx data.table
#...................................
res\_tcx = GPS\_TCX\_data(log\_id = log\_id,user_id = USER_ID,
                       token = token,
                       time_zone = 'Europe/Athens',
                       verbose = TRUE)
str(res_tcx)
#....................................................
# then compute the sf-object buffer and raster-extend
#....................................................
sf_rst_ext = extend_AOI_buffer(dat_gps_tcx = res_tcx,
                               buffer_in_meters = 1000,
                               CRS = 4326,
                               verbose = TRUE)
sf_rst_ext
#...............................................................
# Download the Copernicus DEM 30m elevation data because it has
# a better resolution, it takes a bit longer to download because
# the .tif file size is bigger
#...............................................................
dem\_dir = tempdir()# dem_dir
dem30 = CopernicusDEM::aoi_geom_save_tif_matches(sf_or_file = sf_rst_ext$sfc_obj,
                                                 dir_save_tifs = dem_dir,
                                                 resolution = 30,
                                                 crs_value = 4326,threads = parallel::detectCores(),
                                                 verbose = TRUE)
TIF = list.files(dem_dir, pattern = '.tif', full.names = T)
# TIF
if (length(TIF) > 1) {
  #....................................................
  # create a .VRT file if I have more than 1 .tif files
  #....................................................
  file_out = file.path(dem_dir, 'VRT_mosaic_FILE.vrt')
  vrt_dem30 = create_VRT_from_dir(dir_tifs = dem_dir,
                                  output_path_VRT = file_out,
                                  verbose = TRUE)
}
```

```
if (length(TIF) == 1) {
  #..................................................
  # if I have a single .tif file keep the first index
  #..................................................
  file_out = TIF[1]
}
raysh_rst = crop_DEM(tif_or_vrt_dem_file = file_out,
                     sf_buffer_obj = sf_rst_ext$sfc_obj,
                     CRS = 4326,digits = 6,
                     verbose = TRUE)
# sp::plot(raysh_rst)
#................................................................
# create the 'elevation_sample_points' data.table parameter based
# on the min., middle and max. altitude of the 'res_tcx' data
#................................................................
idx_3m = c(which.min(res_tcx$AltitudeMeters),
           as.integer(length(res_tcx$AltitudeMeters) / 2),
           which.max(res_tcx$AltitudeMeters))
cols_3m = c('latitude', 'longitude', 'AltitudeMeters')
dat_3m = res_tcx[idx_3m, ..cols_3m]
# dat_3m
#...............................................................
# Split the route in 2 parts based on the maximum altitude value
#...............................................................
linestring_dat = gps_lat_lon_to_LINESTRING(dat_gps_tcx = res_tcx,
                                           CRS = 4326,
                                           time_split_asc_desc = NULL,
                                           verbose = TRUE)
#.....................................
# open the 3-dimensional rayshader map
#.....................................
ray_out = rayshader_3d_DEM(rst_buf = raysh_rst,
                           rst_ext = sf_rst_ext$raster_obj_extent,
                           rst_bbx = sf_rst_ext$buffer_bbox,
                           linestring_ASC_DESC = linestring_dat,
                           # elevation_sample_points = dat_3m,
                           zoom = 0.5,
                           windowsize = c(1600, 1000),add_shadow_rescale_original = FALSE,
                           verbose = TRUE)
```
<span id="page-20-0"></span>## End(Not run)

sleep\_single\_day *Sleep Data of single day*

#### Description

Sleep Data of single day

#### Usage

```
sleep_single_day(
 user_id,
 token,
 date = "2021-03-09",ggplot_color_palette = "ggsci::blue_material",
 show_nchar_case_error = 135,
 verbose = FALSE
)
```
#### Arguments

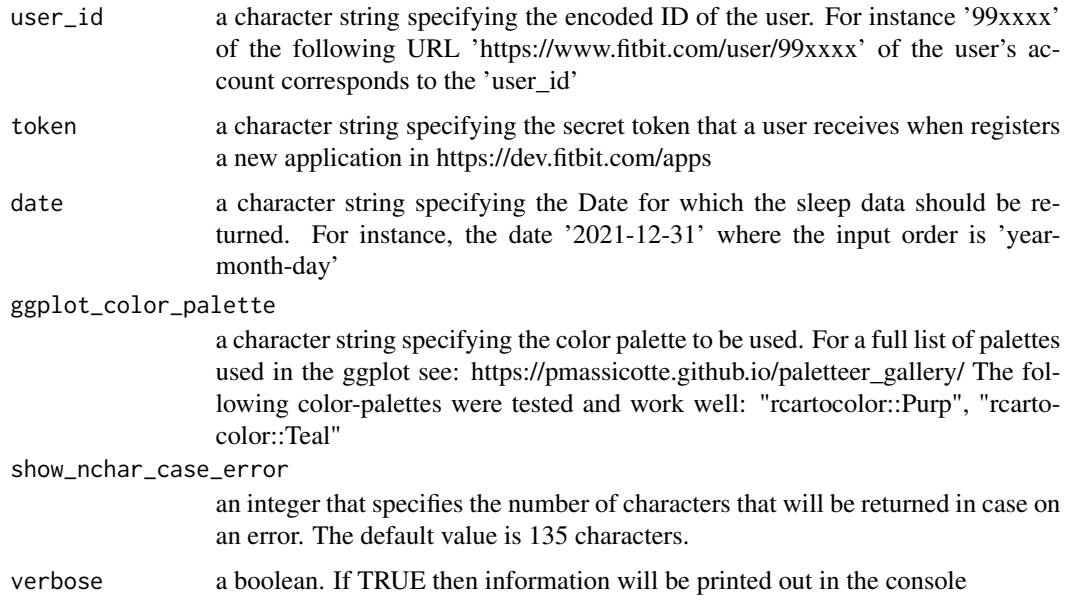

#### Value

an object of class list

#### Examples

```
## Not run:
require(fitbitViz)
USER_ID = '99xxxx'
token = 'my_long_web_api_token'
lst_out = sleep_single_day(user_id = USER_ID,
                           token = token,
                           date = '2021-03-09',
                           ggplot_color_palette = 'ggsci::blue_material',
                           show_nchar_case_error = 135,
                           verbose = TRUE)
str(lst_out)
## End(Not run)
```
sleep\_time\_series *Sleep Data Time Series*

#### Description

Sleep Data Time Series

#### Usage

```
sleep_time_series(
 user_id,
  token,
  date_start,
  date_end,
  ggplot_color_palette = "ggsci::blue_material",
  ggplot_ncol = NULL,
  ggplot_nrow = NULL,
  show_nchar_case_error = 135,
  verbose = FALSE
\lambda
```
#### Arguments

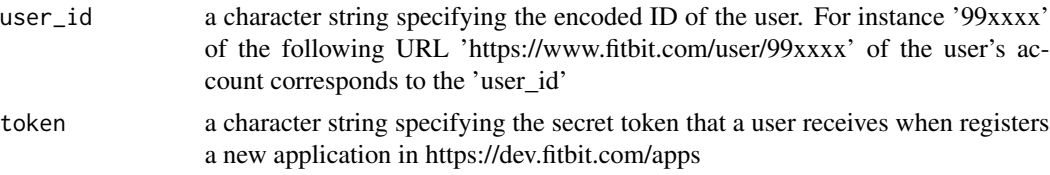

<span id="page-21-0"></span>

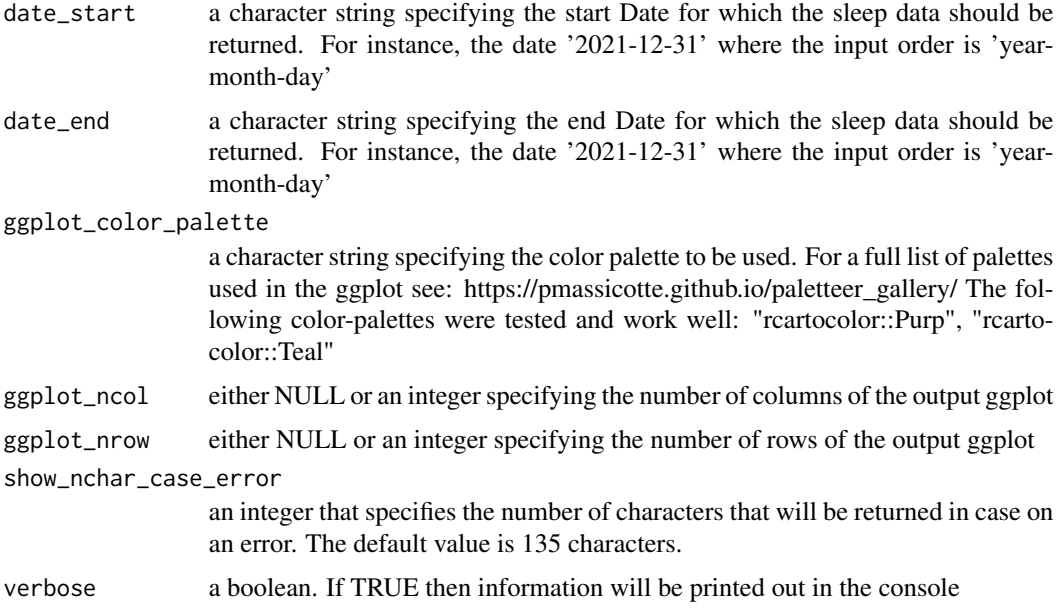

an object of class list

#### Examples

## Not run:

require(fitbitViz)

#......................................... # first compute the sleep time time series #.........................................

USER\_ID = '99xxxx' token = 'my\_long\_web\_api\_token'

```
sleep_ts = sleep_time_series(user_id = USER_ID,
                             token = token,
                             date_start = '2021-03-09',
                             date_end = '2021-03-16',
                             ggplot_color_palette = 'ggsci::blue_material',
                             show_nchar_case_error = 135,
                             verbose = TRUE)
```
sleep\_ts\$plt\_lev\_segments sleep\_ts\$plt\_lev\_heatmap sleep\_ts\$heatmap\_data

```
#...........................................
# (option to) save the ggplot to a .png file
#...........................................
png_file = tempfile(fileext = '.png')
ggplot2::ggsave(filename = png_file,
               plot = sleep_ts$plt_lev_segments,
               device = 'png',
               scale = 1,width = 35,
               height = 25,
               limitsize = TRUE)
```
## End(Not run)

# <span id="page-24-0"></span>Index

crop\_DEM, [2](#page-1-0)

extend\_AOI\_buffer, [4](#page-3-0) extract\_LOG\_ID, [6](#page-5-0)

gps\_lat\_lon\_to\_LINESTRING, [7](#page-6-0) GPS\_TCX\_data, [9](#page-8-0)

heart\_rate\_heatmap, [10](#page-9-0) heart\_rate\_time\_series, [12](#page-11-0) heart\_rate\_variability\_sleep\_time, [13](#page-12-0)

leafGL\_point\_coords, [15](#page-14-0)

rayshader\_3d\_DEM, [17](#page-16-0)

sleep\_single\_day, [21](#page-20-0) sleep\_time\_series, [22](#page-21-0)